Espace pédagogique de l'académie de Poitiers > SRANE - Site de Poitiers > Enseigner > Outils <https://ww2.ac-poitiers.fr/srane/spip.php?article955> - Auteur : Chantal Bernard

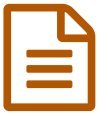

Pix, progresser ensemble **publié le 09/03/2021** - mis à jour le 07/03/2023

### *Descriptif :*

Pratiques organisationnelles et pédagogiques pour le développement des compétences numériques au sein de l'établissement.

*Sommaire :*

- Stratégies d'établissement
- La certification comme levier
- Apprendre à apprendre
- Apprendre ensemble
- Progressions

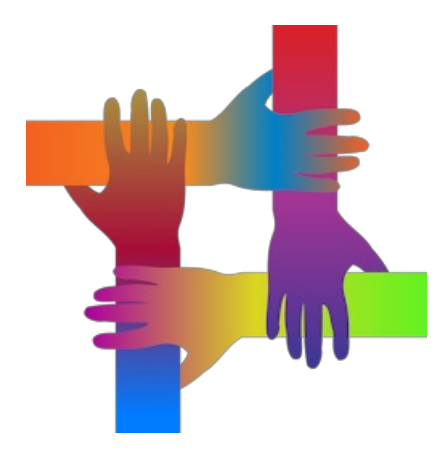

Pix est une ressource utile et vécue comme agréable à utiliser. Comment la faire vivre pour qu'elle améliore le niveau de tous ? Souvenons-nous que l'élève comprend et retient mieux s'il est acteur et impliqué dans le processus d'apprentissage. Qu'on est plus engagé quand on a pu choisir une stratégie pour s'entrainer, à l'intérieur d'une organisation pensée par les adultes et avec des objectifs explicites. Et qu'on apprend mieux à plusieurs.

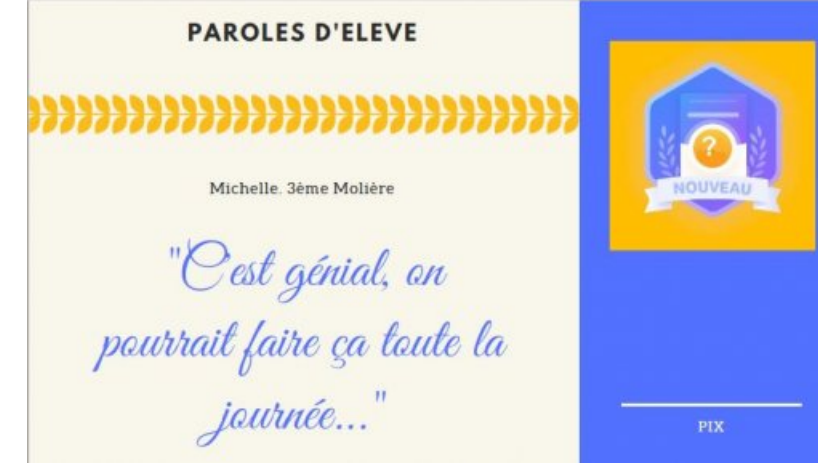

Recueil de paroles par Marie Courtecuisse Collège Jean de la Fontaine

#### Stratégies d'établissement

Le développement des compétences numériques est transdisciplinaire, et s'étale sur tout le cursus, selon une progression indiquée dans le document [d'accompagnement](https://eduscol.education.fr/739/crcn-parcours-enseignants) du CRCN C.

Chaque équipe [disciplinaire](https://cloud.pix.fr/s/szxKgXjcR8rXH2C#pdfviewer) peut aussi trouver dans son [programme](https://ww2.ac-poitiers.fr/competences-numeriques/spip.php?article190) des liens avec le CRCN C. Suggestion de répartition pour le cycle  $4 \, \text{C}$ .

**Pix orga, [stratégies](https://ww2.ac-poitiers.fr/srane/sites/srane/IMG/pdf/pix-orga-strategies.pdf) (PDF de 1.4 Mo)** Créer des campagnes, exploiter des campagnes, du côté des élèves, exemples de stratégies. Support de formation utilisé le 7 avril 2021.

[Consulter](https://cloud.pix.fr/s/3joGMGYWSpmHg5w) le contenu des parcours et les sujets traités dans Pix  $\mathbb{Z}^n$  permet aux enseignants de placer des "moments Pix" judicieusement.

Des activités mettant à profit le numérique pour faciliter les apprentissages disciplinaires sont classées par compétences et [explicitées](https://pedagogie-numerique.ac-besancon.fr/pix-fiches-activites-v3/) sur cette page du site de la Dané de Besançon  $\mathbb{Z}$ .

Des parcours courts permettent de relancer l'intérêt. Par exemple le parcours "Environnement numérique - socle commun" permet de se tester en 11 questions. Le "petit quide [intergalactique](https://inclusion-numerique.lafibre64.fr/wp-content/uploads/2021/10/Guide-intergalactique-2edition-WEB.pdf) du numérique  $\mathbb{Z}^n$  peut être utilisé pour développer les connaissances.

Des défis peuvent mettre en oeuvre les compétences, avant ou après des "moments Pix". Exemples proposés par le RUPN du collège de Gémozac

**Defis et moments Pix, [proposition](https://ww2.ac-poitiers.fr/srane/sites/srane/IMG/pdf/mise_en_oeuvre_pix_propositions_johann_nallet.pdf) pour collège (PDF de 280.1 ko)** proposition par Johann Nallet

RUPN au collège de Gémozac septembre 2021

Si l'académie se donne pour objectif que l'ensemble des compétences soit travaillées par chaque élève, à chaque établissement de déterminer sa méthode pour mener les élèves à la réussite.

Entendu en 2020 : "Dans mon établissement, nous avons choisi, pour cette année, de ne pas trop en demander aux collègues, ainsi nous avons donné 5 codes campagne concernant chacun une compétence afin d'être sûrs que nos élèves soient certifiables. Les compétences choisies correspondent aux besoins recensés à l'issue du parcours de rentrée."

# ● La certification comme levier

L'élève peut progresser dans ses acquis Pix jusqu'au moment de la certification. S'il est convoqué à une session de certification et qu'au moment de la session il n'a pas encore le niveau 1 dans 5 compétences, il sera possible de lui donner un code campagne ("**SOS élève non certifiable**") qui lui permettra de progresser pendant que les autres passeront la certification.

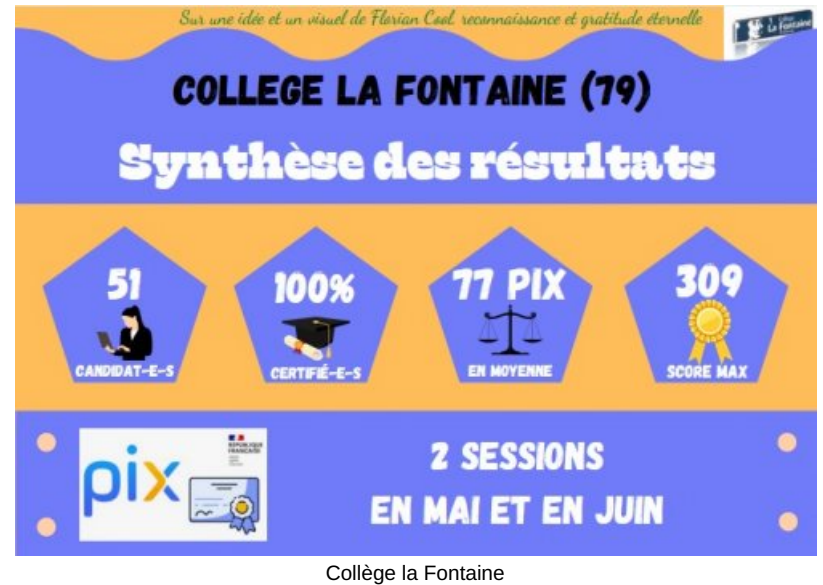

**Thenezay** 

# Apprendre à apprendre

## Retenter

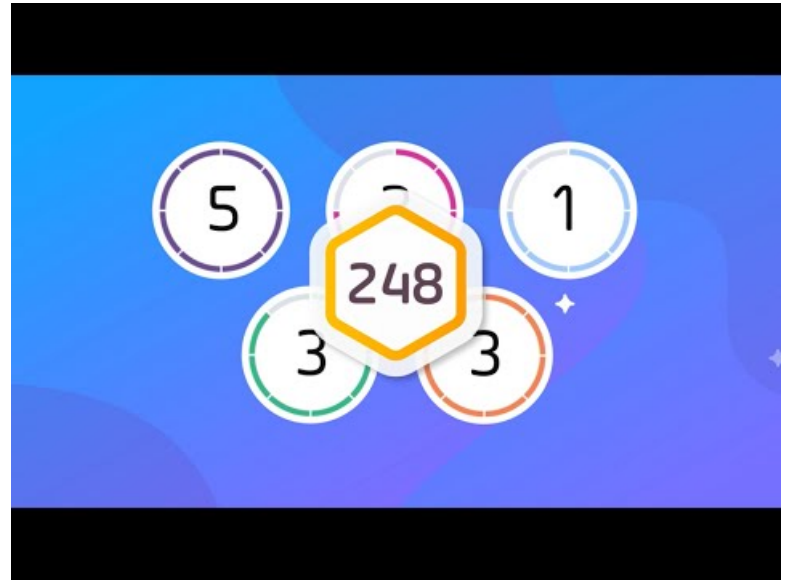

**Améliorez votre score sur Pix avec le bouton "Retenter"** (Video [Youtube](https://youtu.be/EklIfUbfRRY))

## O Savoir s'organiser :

Prendre en compte le contexte pour faire chaque activité d'apprentissage au bon moment fait partie des compétences à développer chez l'élève.

L'élève peut utiliser les parcours indiqués par les professeurs, travailler une compétence en dehors des parcours, mettre en réserve un tutoriel pour le regarder plus tard, et remettre à zéro une compétence pour réactiver ses savoirs si nécessaire.

## Savoir-faire :

Aller chercher une réponse sur le web est devenu un réflexe. Avec Pix il s'agit parfois d'améliorer l'habileté et l' **esprit critique** nécessaires pour mener ce type de recherche avec efficacité.

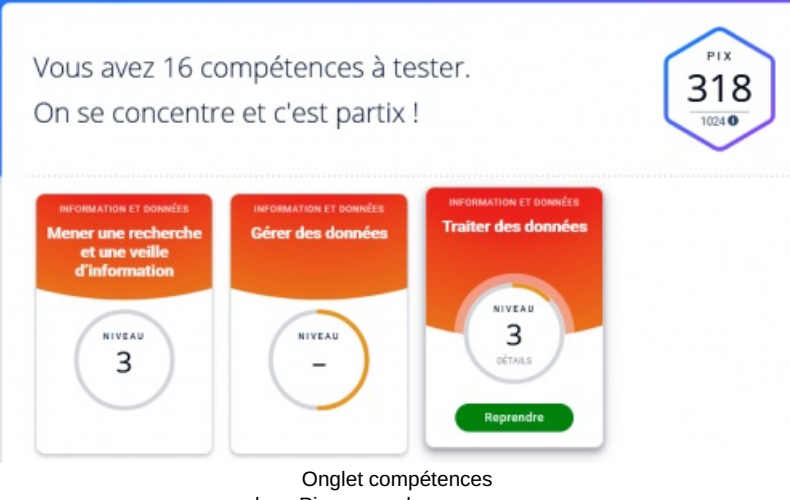

dans Pix, reprendre un parcours

# Apprendre ensemble

Dans ce dispositif il n'est pas interdit de s'appuyer sur ses voisins pour savoir comment faire. C'est même tout à fait recommandé.

▶ Voyez le témoignage filmé [d'enseignants](https://ww2.ac-poitiers.fr/dane/spip.php?article878) et d'élèves qui interagissent de manières diverses  $\mathbb{Z}$ .

En matière de numérique les élèves peuvent parfois avoir la fierté de transmettre des savoirs à leurs professeur.

Les élèves les plus avancés peuvent aider ceux qui ont moins d'aisance et de connaissances. La co-formation est à encourager, dans l'esprit des classes [mutuelles](https://www.innovation-pedagogique.fr/article3532.html)  $\mathbb{Z}$ .

"Je forme des élèves qui "attrapent le titre de délégués PIX" et sont alors chargés de faire circuler l'info." (Isabelle Deveyneix, Lycée Professionnel de Sillac)

### **•** Progressions

Un support de travail est utilisé dans l'académie de Lyon pour imaginer ensemble une progression. Les compétences peuvent être déplacées sur le diaporama pour la mise en commun des échanges lors du conseil pédagogique.

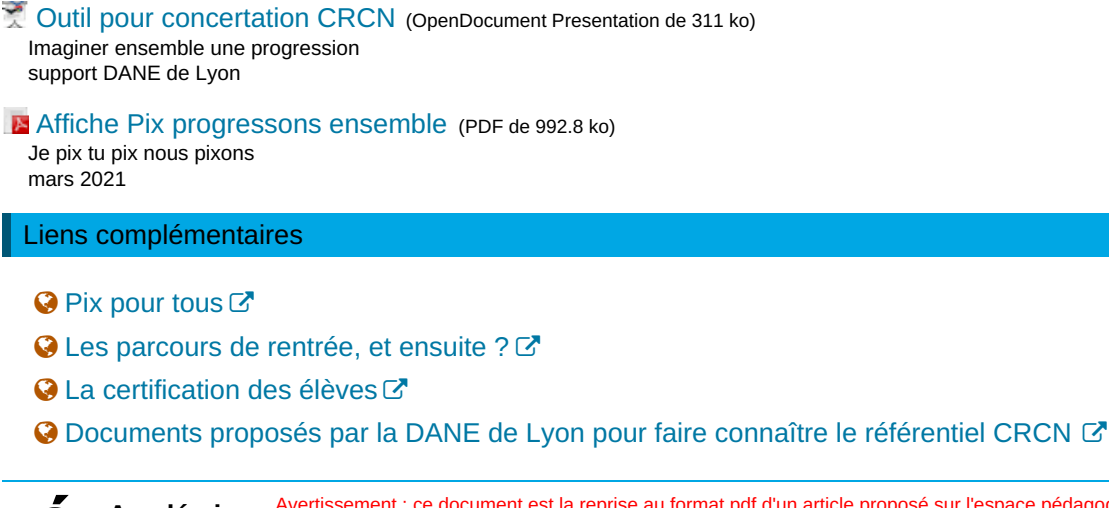

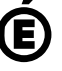

 **Académie de Poitiers** Avertissement : ce document est la reprise au format pdf d'un article proposé sur l'espace pédagogique de l'académie de Poitiers. Il ne peut en aucun cas être proposé au téléchargement ou à la consultation depuis un autre site.